# CAS CS 460/660 Introduction to Database Systems

#### **Relational Algebra**

### **Relational Query Languages**

- Query languages: Allow manipulation and retrieval of data from a database.
- Relational model supports simple, powerful QLs:
  - Strong formal foundation based on logic.
  - ✓ Allows for much optimization.
- Query Languages != programming languages!
  - QLs not expected to be "Turing complete".
  - QLs not intended to be used for complex calculations.
  - QLs support easy, efficient access to large data sets.

## **Formal Relational Query Languages**

Two mathematical Query Languages form the basis for "real" languages (e.g. SQL), and for implementation:

Relational Algebra: More operational, very useful for representing execution plans.

Relational Calculus: Lets users describe what they want, rather than how to compute it. (Non-procedural, declarative.)

Understanding Algebra (and Calculus) is key to understanding SQL, query processing!

#### **Preliminaries**

- A query is applied to relation instances, and the result of a query is also a relation instance.
  - Schemas of input relations for a query are fixed (but query will run over any legal instance)
  - ✓ The schema for the result of a given query is fixed.
    - It is determined by the definitions of the query language constructs.
- Positional vs. named-field notation:
  - Positional notation easier for formal definitions, named-field notation more readable.
  - Both used in SQL

#### Relational Algebra: 5 Basic Operations

- <u>Selection</u> ( ) Selects a subset of *rows* from relation (horizontal).
- <u>Projection</u> ( $\pi$ ) Retains only wanted <u>columns</u> from relation (vertical).
- Cross-product (x) Allows us to combine two relations.
- <u>Set-difference</u> (–) Tuples in r1, but not in r2.
- <u>Union</u> (U) Tuples in r1 and/or in r2.
- Since each operation returns a relation, operations can be *composed!* (Algebra is "closed".)

#### **Example Instances**

 sid
 bid
 day

 22
 101
 10/10/96

 58
 103
 11/12/96

Sailing Database: Sailors, Boats, Reserves

| <u>bid</u> | bname     | color |
|------------|-----------|-------|
| 101        | Interlake | blue  |
| 102        | Interlake | red   |
| 103        | Clipper   | green |
| 104        | Marine    | red   |

**Boats** 

| sid | sname  | rating | age  |
|-----|--------|--------|------|
| 22  | dustin | 7      | 45.0 |
| 31  | lubber | 8      | 55.5 |
| 58  | rusty  | 10     | 35.0 |

*S2* 

S1

R1

| sid | sname  | rating | age  |
|-----|--------|--------|------|
| 28  | yuppy  | 9      | 35.0 |
| 31  | lubber | 8      | 55.5 |
| 44  | guppy  | 5      | 35.0 |
| 58  | rusty  | 10     | 35.0 |

## Selection (O) – Horizontal Restriction

- Selects rows that satisfy selection condition.
- Result is a relation.

**Schema** of result is same as that of the input relation.

| sid | sname  | rating | age  |
|-----|--------|--------|------|
| 28  | yuppy  | 9      | 35.0 |
| 31  | lubber | 8      | 55.5 |
| 44  | guppy  | 5      | 35.0 |
| 58  | rusty  | 10     | 35.0 |

| sid | sname | rating | age  |
|-----|-------|--------|------|
| 28  | yuppy | 9      | 35.0 |
| 58  | rusty | 10     | 35.0 |

(S2)

$$\sigma_{rating>8}(S2)$$

#### **Projection – Vertical Restriction**

- Examples:  $\pi_{age}(S2)$ ;  $\pi_{sname,rating}(S2)$
- Retains only attributes that are in the "projection list".
- Schema of result:
  - exactly the fields in the projection list, with the same names that they had in the input relation.
- Projection operator has to eliminate duplicates (How do they arise? Why remove them?)
  - ✓ Note: real systems typically don't do duplicate elimination unless the user explicitly asks for it. (Why not?)

## **Projection**

| sid | sname  | rating | age  |
|-----|--------|--------|------|
| 28  | yuppy  | 9      | 35.0 |
| 31  | lubber | 8      | 55.5 |
| 44  | guppy  | 5      | 35.0 |
| 58  | rusty  | 10     | 35.0 |

**S2** 

| sname  | rating |
|--------|--------|
| yuppy  | 9      |
| lubber | 8      |
| guppy  | 5      |
| rusty  | 10     |

$$\pi_{sname,rating}(S2)$$

age 35.0 55.5

$$\pi_{age}(S2)$$

# Review: Relational Algebra: 5 Basic Operations

- Selection ( ) Selects a subset of rows from relation (horizontal).
- <u>Projection</u>  $(\pi)$  Retains only wanted <u>columns</u> from relation (vertical).
- Cross-product (x) Allows us to combine two relations.
- <u>Set-difference</u> (–) Tuples in r1, but not in r2.
- *Union* (U) Tuples in r1 and/or in r2.
- Since each operation returns a relation, operations can be *composed!* (Algebra is "closed".)

### **Nesting Operators**

- Result of a Relational Algebra Operator is a Relation, so...
- Can use as input to another Relational Algebra Operator

| <u>si</u>    | d      | sname  | rating | a   | ge   |
|--------------|--------|--------|--------|-----|------|
| 2            | 8      | yuppy  | 9      | 3   | 5.0  |
| 3            | 1      | lubber | 8      | 5   | 5.5  |
| $ _{\Delta}$ | 1      | guppy  | 5      | 3   | 5-0- |
| 5            | '<br>8 | rusty  | 10     | 3   | 5.0  |
|              |        | J J    |        | 1 - |      |

| sname | rating |
|-------|--------|
| yuppy | 9      |
| rusty | 10     |

$$\pi_{sname,rating}(\sigma_{rating>8}(S2))$$

#### **Union and Set-Difference**

- All of these operations take two input relations, which must be <u>union-compatible</u>:
  - Same number of fields.
  - Corresponding' fields have the same type.

For which, if any, is duplicate elimination required?

#### Union

age

| sid | sname  | rating | age  |
|-----|--------|--------|------|
| 22  | dustin | 7      | 45.0 |
| 31  | lubber | 8      | 55.5 |
| 58  | rusty  | 10     | 35.0 |

| sid | sname  | rating | age  |
|-----|--------|--------|------|
| 22  | dustin | 7      | 45.0 |
| 31  | lubber | 8      | 55.5 |
| 58  | rusty  | 10     | 35.0 |
| 44  | guppy  | 5      | 35.0 |
| 28  | yuppy  | 9      | 35.0 |

sid sname ratingyuppy9

31

**S1** 

 yuppy
 9
 35.0

 lubber
 8
 55.5

 44
 guppy
 5
 35.0

 58
 rusty
 10
 35.0

 $S1 \cup S2$ 

**S2** 

#### **Set Difference**

| sid | sname  | rating | age  |
|-----|--------|--------|------|
| 22  | dustin | 7      | 45.0 |
| 31  | lubber | 8      | 55.5 |
| 58  | rusty  | 10     | 35.0 |

| sid | sname  | rating | age  |
|-----|--------|--------|------|
| 22  | dustin | 7      | 45.0 |

S1-S2

S1

| sid | sname  | rating | age  |
|-----|--------|--------|------|
| 28  | yuppy  | 9      | 35.0 |
| 31  | lubber | 8      | 55.5 |
| 44  | guppy  | 5      | 35.0 |
| 58  | rusty  | 10     | 35.0 |

| sid | sname | rating | age  |
|-----|-------|--------|------|
| 28  | yuppy | 9      | 35.0 |
| 44  | guppy | 5      | 35.0 |

$$S2 - S1$$

#### **Cross-Product**

■ S1 x R1: Each row of S1 paired with each row of R1.

Q: How many rows in the result?

- Result schema has one field per field of S1 and R1, with field names `inherited' if possible.
  - May have a naming conflict: Both S1 and R1 have a field with the same name.
  - ✓ In this case, can use the renaming operator:

$$\rho$$
 (C(1 $\rightarrow$ sid1,5 $\rightarrow$ sid2), S1 $\times$ R1)

### **Cross Product Example**

**S1** 

| sid | sname  | rating | age  |
|-----|--------|--------|------|
| 22  | dustin | 7      | 45.0 |
| 31  | lubber | 8      | 55.5 |
| 58  | rusty  | 10     | 35.0 |

R1

| sid | <u>bid</u> | day      |
|-----|------------|----------|
| 22  | 101        | 10/10/96 |
| 58  | 103        | 11/12/96 |

$$\rho(C(1 \rightarrow sid1, 5 \rightarrow sid2), S1 \times R1) =$$

| sid1 | sname  | rating | age  | sid2 | bid | day      |
|------|--------|--------|------|------|-----|----------|
| 22   | dustin | 7      | 45.0 | 22   | 101 | 10/10/96 |
| 22   | dustin | 7      | 45.0 | 58   | 103 | 11/12/96 |
| 31   | lubber | 8      | 55.5 | 22   | 101 | 10/10/96 |
| 31   | lubber | 8      | 55.5 | 58   | 103 | 11/12/96 |
| 58   | rusty  | 10     | 35.0 | 22   | 101 | 10/10/96 |
| 58   | rusty  | 10     | 35.0 | 58   | 103 | 11/12/96 |

# Review: Relational Algebra: 5 Basic Operations

- <u>Selection</u> ( ) Selects a subset of *rows* from relation (horizontal).
- <u>Projection</u> ( $\pi$ ) Retains only wanted <u>columns</u> from relation (vertical).
- Cross-product (x) Allows us to combine two relations.
- <u>Set-difference</u> (–) Tuples in r1, but not in r2.
- *Union* (U) Tuples in r1 and/or in r2.
- Since each operation returns a relation, operations can be *composed!* (Algebra is "closed".)

#### **Example Instances**

 sid
 bid
 day

 22
 101
 10/10/96

 58
 103
 11/12/96

Sailing Database: Sailors, Boats, Reserves

| <u>bid</u> | bname     | color |
|------------|-----------|-------|
| 101        | Interlake | blue  |
| 102        | Interlake | red   |
| 103        | Clipper   | green |
| 104        | Marine    | red   |

**Boats** 

| sid | sname  | rating | age  |
|-----|--------|--------|------|
| 22  | dustin | 7      | 45.0 |
| 31  | lubber | 8      | 55.5 |
| 58  | rusty  | 10     | 35.0 |

*S2* 

S1

R1

| sid | sname  | rating | age  |
|-----|--------|--------|------|
| 28  | yuppy  | 9      | 35.0 |
| 31  | lubber | 8      | 55.5 |
| 44  | guppy  | 5      | 35.0 |
| 58  | rusty  | 10     | 35.0 |

### **Compound Operator: Intersection**

- In addition to the 5 basic operators, there are several additional "Compound Operators"
  - ✓ These add no computational power to the language, but are useful shorthands.
  - Can be expressed solely with the basic ops.

Intersection takes two input relations, which must be <u>union-compatible</u>.

Q: How to express it using basic operators?

$$R \cap S = R - (R - S)$$

#### Intersection

| sid | sname  | rating | age  |
|-----|--------|--------|------|
| 22  | dustin | 7      | 45.0 |
| 31  | lubber | 8      | 55.5 |
| 58  | rusty  | 10     | 35.0 |
| S1  |        |        |      |

| sid | sname  | rating | age  |
|-----|--------|--------|------|
| 31  | lubber | 8      | 55.5 |
| 58  | rusty  | 10     | 35.0 |

| sid | sname  | rating | age  |
|-----|--------|--------|------|
| 28  | yuppy  | 9      | 35.0 |
| 31  | lubber | 8      | 55.5 |
| 44  | guppy  | 5      | 35.0 |
| 58  | rusty  | 10     | 35.0 |

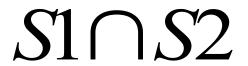

## **Compound Operator: Join ( )**

- Joins are compound operators involving cross product, selection, and (sometimes) projection.
- Most common type of join is a "natural join" (often just called "join").
  R S conceptually is:
  - Compute R X S
  - Select rows where attributes that appear in both relations have equal values
  - Project all unique attributes and one copy of each of the common ones.
- Note: Usually done much more efficiently than this.
- Useful for putting "normalized" relations back together.

## **Natural Join Example**

| sid | <u>bid</u> | day      |
|-----|------------|----------|
| 22  | 101        | 10/10/96 |
| 58  | 103        | 11/12/96 |

| sid | sname  | rating | age  |
|-----|--------|--------|------|
| 22  | dustin | 7      | 45.0 |
| 31  | lubber | 8      | 55.5 |
| 58  | rusty  | 10     | 35.0 |

R1

**S1** 

#### \$1 ⋈ R1 =

| sid | sname  | rating | age  | bid | day      |
|-----|--------|--------|------|-----|----------|
| 22  | dustin | 7      | 45.0 | 101 | 10/10/96 |
| 58  | rusty  | 10     | 35.0 | 103 | 11/12/96 |

#### **Other Types of Joins**

■ Condition Join (or "theta-join"):

$$R \bowtie_{c} S = \sigma_{c}(R \times S)$$

- Result schema same as that of cross-product.
- May have fewer tuples than cross-product.
- <u>Equi-Join</u>: Special case: condition c contains only conjunction of equalities.

$$R \bowtie_{R.A=S.B} S = \sigma_{R.A=S.B}(R \times S)$$

## "Theta" Join Example

| sid | <u>bid</u> | day      |
|-----|------------|----------|
| 22  | 101        | 10/10/96 |
| 58  | 103        | 11/12/96 |

R1

| <u>sid</u> | sname  | rating | age  |
|------------|--------|--------|------|
| 22         | dustin | 7      | 45.0 |
| 31         | lubber | 8      | 55.5 |
| 58         | rusty  | 10     | 35.0 |

**S1** 

$$S1 \bowtie_{S1.sid < R1.sid} R1 =$$

| (sid) | sname  | rating | age  | (sid) | bid | day      |
|-------|--------|--------|------|-------|-----|----------|
| 22    | dustin | 7      | 45.0 | 58    | 103 | 11/12/96 |
| 31    | lubber | 8      | 55.5 | 58    | 103 | 11/12/96 |

## **Compound Operator: Division**

- Useful for expressing "for all" queries like: Find sids of sailors who have reserved all boats.
- For A/B attributes of B are subset of attrs of A.
  - ✓ May need to "project" to make this happen.
- E.g., let A have 2 fields, x and y; B have only field y:

$$A/B = \{ \langle x \rangle | \forall \langle y \rangle \in B(\exists \langle x, y \rangle \in A) \}$$

A/B contains an x tuple such that for <u>every</u> y tuple in B, there is an xy tuple in A.

## **Examples of Division A/B**

| sno | pno |      |           |                   |
|-----|-----|------|-----------|-------------------|
| s1  | p1  | pno  | nno       | 10.10.5           |
| s1  | p2  | p2   | pno<br>p2 | pno               |
| s1  | р3  | B1   | p2<br>p4  | p1<br>p2<br>p4    |
| s1  | p4  |      |           |                   |
| s2  | p1  | sno  | <i>B2</i> | [ <del>P4</del> ] |
| s2  | p2  | s1   |           | <i>B3</i>         |
| s3  | p2  | s2   | sno       | 20                |
| s4  | p2  | s3   | s1        | sno               |
| s4  | p4  | s4   | s4        | s1                |
|     | 4   | A/B1 | A/B2      | A/B3              |

Note: For relation instances A and B, A/B is the largest relation instance Q such that  $B \times Q \subseteq A$ 

## **Expressing A/B Using Basic Operators**

- Division is not essential op; just a useful shorthand.
  - ✓ (Also true of joins, but joins are so common that systems implement joins specially.)
- Idea: For A/B, compute all x values that are not `disqualified' by some y value in B.
  - ✓ x value is disqualified if by attaching y value from B, we obtain an xy tuple that is not in A.

Disqualified x values: 
$$\pi_{\chi}((\pi_{\chi}(A) \times B) - A)$$

A/B: 
$$\pi_{\chi}(A)$$
 – Disqualified x values

## **Examples**

#### Reserves

| sid | <u>bid</u> | day      |
|-----|------------|----------|
| 22  | 101        | 10/10/96 |
| 58  | 103        | 11/12/96 |

Sailors

| sid | sname  | rating | age  |
|-----|--------|--------|------|
| 22  | dustin | 7      | 45.0 |
| 31  | lubber | 8      | 55.5 |
| 58  | rusty  | 10     | 35.0 |

**Boats** 

| <u>bid</u> | bname     | color |  |
|------------|-----------|-------|--|
| 101        | Interlake | Blue  |  |
| 102        | Interlake | Red   |  |
| 103        | Clipper   | Green |  |
| 104        | Marine    | Red   |  |

## Find names of sailors who've reserved boat #103

Solution 1:  $\pi_{sname}((\sigma_{bid=103} \text{Reserves}) \bowtie Sailors)$ 

• Solution 2:  $\pi_{sname}(\sigma_{bid=103}(Sailors \bowtie Reserves))$ 

| si | d      | sname  | rat | ing | ag | e  | bi | d | day |       |
|----|--------|--------|-----|-----|----|----|----|---|-----|-------|
| 22 | )<br>- | dustin | 7   |     | 45 | .0 | 10 | 1 | 10/ | 10/96 |
| 58 | }      | rusty  | 10  |     | 35 | 0  | 10 | 3 | 11/ | 12/96 |
|    |        |        |     |     |    |    |    |   |     |       |

## Find names of sailors who've reserved a red boat

Information about boat color only available in Boats; so need an extra join:

$$\pi_{sname}((\sigma_{color='red'}, Boats) \bowtie Reserves \bowtie Sailors)$$

❖ A more efficient (???) solution:

$$\pi_{sname}(\pi_{sid}((\pi_{bid}(\sigma_{color='red'}Boats))\bowtie Res)\bowtie Sailors)$$

A query optimizer can find this given the first solution!

## Find names of sailors who've reserved a red or a green boat

Can identify all red or green boats, then find sailors who've reserved one of these boats:

$$\rho \; (\textit{Tempboats}, (\sigma_{color = 'red' \; \lor \; color = 'green'} \; \textit{Boats}))$$

$$\pi_{sname}$$
(Temphoats  $\bowtie$  Reserves  $\bowtie$  Sailors)

## Find sailors who've reserved a red <u>and</u> a green boat

Previous approach won't work! Must identify sailors who've reserved red boats, sailors who've reserved green boats, then find the intersection (note that sid is a key for Sailors):

$$\rho \; (Tempred, \, \pi_{sid}((\sigma_{color='red'}, Boats) \bowtie Reserves))$$

$$\rho$$
 (Tempgreen,  $\pi_{sid}((\sigma_{color=green}, Boats)) \bowtie Reserves))$ 

$$\pi_{sname}((Tempred \cap Tempgreen) \bowtie Sailors)$$

## Find the names of sailors who've reserved all boats

Uses division; schemas of the input relations to / must be carefully chosen:

$$\rho \text{ (Tempsids, } (\pi_{sid,bid}^{Reserves)} / (\pi_{bid}^{Boats}))$$
 $\pi_{sname} \text{ (Tempsids} \bowtie Sailors)$ 

To find sailors who've reserved all 'Interlake' boats:

$$bid^{(\sigma)}bname = Interlake^{(\sigma)}$$

#### **More Queries**

Find the color of boats reserved by "rusty"

$$\pi_{color}((\sigma_{sname='rusty}, Sailors) \bowtie Reserves \bowtie Boats)$$

Find the names of sailors who reserved at least two different boats

$$\rho$$
 (Res,  $\pi_{sid,sname,bid}$  (Sailors  $\bowtie$  Reserves))

$$\rho$$
 (Respairs, (4-> $sid2,5$ -> $sname2,6$ -> $bid2$ ),Res×Res))

$$\pi_{sname}(\sigma_{sid=sid2,AND,bid<>bid2} \text{Respairs})$$

#### **Multisets**

#### **SQL** uses Multisets

#### **Multiset X**

#### Tuple

(1, a)

(1, a)

(1, b)

(2, c)

(2, c)

(2, c)

(1, d)

(1, d)

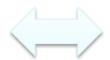

Equivalent Represent ations of a **Multiset**  x(x)= "Count of tuple in X" (Items not listed have implicit count 0)

#### **Multiset X**

| Tuple  | $\lambda(X)$ |
|--------|--------------|
| (1, a) | 2            |
| (1, b) | 1            |
| (2, c) | 3            |
| (1, d) | 2            |

Note: In a set all counts are {0,1}.

# Generalizing Set Operations to Multiset Operations

#### **Multiset X**

| Tuple  | $\lambda(X)$ |  |
|--------|--------------|--|
| (1, a) | 2            |  |
| (1, b) | 0            |  |
| (2, c) | 3            |  |
| (1, d) | 0            |  |

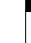

#### **Multiset Y**

| Tuple  | $\lambda(Y)$ |  |
|--------|--------------|--|
| (1, a) | 5            |  |
| (1, b) | 1            |  |
| (2, c) | 2            |  |
| (1, d) | 2            |  |

=

#### Multiset Z

| Tuple  | $\lambda(Z)$ |  |
|--------|--------------|--|
| (1, a) | 2            |  |
| (1, b) | 0            |  |
| (2, c) | 2            |  |
| (1, d) | 0            |  |

$$\lambda(Z) = min(\lambda(X), \lambda(Y))$$

For sets, this is intersection

# Generalizing Set Operations to Multiset Operations

#### **Multiset X**

| Tuple  | $\lambda(X)$ |  |
|--------|--------------|--|
| (1, a) | 2            |  |
| (1, b) | 0            |  |
| (2, c) | 3            |  |
| (1, d) | 0            |  |

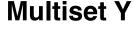

| Tuple  | $\lambda(Y)$ |  |
|--------|--------------|--|
| (1, a) | 5            |  |
| (1, b) | 1            |  |
| (2, c) | 2            |  |
| (1, d) | 2            |  |

#### **Multiset Z**

| Tuple  | $\lambda(Z)$ |
|--------|--------------|
| (1, a) | 7            |
| (1, b) | 1            |
| (2, c) | 5            |
| (1, d) | 2            |

$$\lambda(Z) = \lambda(X) + \lambda(Y)$$

For sets, this is **union** 

## **Operations on Multisets**

All RA operations need to be defined carefully on bags

 $\sigma_{\rm C}(R)$ : preserve the number of occurrences

Arr  $\Pi_A(R)$ : no duplicate elimination

Cross-product, join: no duplicate elimination

This is important- relational engines work on multisets, not sets!

#### **RA has Limitations!**

Cannot compute "transitive closure"

| Name1 | Name2 | Relationshi p |
|-------|-------|---------------|
| Fred  | Mary  | Father        |
| Mary  | Joe   | Cousin        |
| Mary  | Bill  | Spouse        |
| Nancy | Lou   | Sister        |

- Find all direct and indirect relatives of Fred
- Cannot express in RA !!!
  - ✓ Need to write C program, use a graph engine, or modern SQL...